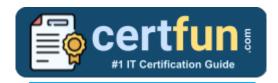

### MuleSoft MCD Level 1

MuleSoft Developer Level 1 Certification Questions & Answers

Get Instant Access to Vital Exam Acing Materials | Study Guide | Sample Questions | Practice Test

MCD LEVEL 1 (MULE 4)

MuleSoft Certified Developer - Level 1 (Mule 4) (MCD)

60 Questions Exam - 70% Cut Score - Duration of 120 minutes

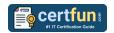

### **Table of Contents:**

| Discover More about the MuleSoft MCD Level 1 (Mule 4) Certification                 |     |
|-------------------------------------------------------------------------------------|-----|
| MuleSoft MCD Level 1 (Mule 4) Developer Level 1 Certification Details:              | . 2 |
| MuleSoft MCD Level 1 (Mule 4) Syllabus:                                             | . 2 |
| Broaden Your Knowledge with MuleSoft MCD Level 1 (Mule 4) Sample Questions:         | . 6 |
| Avail the Study Guide to Pass MuleSoft MCD Level 1 (Mule 4) Developer Level 1 Exam: | . 9 |
| Career Benefits:                                                                    | . 9 |

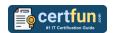

## Discover More about the MuleSoft MCD Level 1 (Mule 4) Certification

Are you interested in passing the MuleSoft MCD Level 1 (Mule 4) exam? First discover, who benefits from the MCD Level 1 (Mule 4) certification. The MCD Level 1 (Mule 4) is suitable for a candidate if he wants to learn about Developer. Passing the MCD Level 1 (Mule 4) exam earns you the MuleSoft Certified Developer - Level 1 (Mule 4) (MCD) title.

While preparing for the MCD Level 1 (Mule 4) exam, many candidates struggle to get the necessary materials. But do not worry; your struggling days are over. The MCD Level 1 (Mule 4) PDF contains some of the most valuable preparation tips and the details and instant access to useful MCD Level 1 (Mule 4) study materials just at one click.

## MuleSoft MCD Level 1 (Mule 4) Developer Level 1 Certification Details:

| Exam Name        | MuleSoft Certified Developer - Level 1 (Mule 4) (MCD)                                                       |
|------------------|----------------------------------------------------------------------------------------------------|
| Exam Code        | MCD Level 1 (Mule 4)                                                                                        |
| Exam Price       | \$250 (USD)                                                                                                 |
| Duration         | 120 mins                                                                                                    |
| Number of        | 60                                                                                                    |
| Questions        |                                                                                                    |
| Passing Score    | 70%                                                                                                    |
| Schedule Exam    | Purchase Exam                                                                                               |
| Books / Training | Anypoint Platform Development: Fundamentals (Mule 4) Anypoint Platform Development: Mule 4 for Mule 3 Users |
| Sample Questions | MuleSoft MCD Level 1 (Mule 4) Sample Questions                                                              |
| Practice Exam    | MuleSoft MCD Level 1 (Mule 4) Certification Practice Exam                                                   |
|                  |                                                                                                    |

### MuleSoft MCD Level 1 (Mule 4) Syllabus:

| Topic               | Details                                                   |
|---------------------|-----------------------------------------------------------|
|                     | - Explain MuleSoft's proposal for closing the IT delivery |
| Explaining          | gap.                                                      |
| application network | - Describe the role and characteristics of the "modern    |
| basics              | API."                                                     |
|                     | - Describe the purpose and roles of a Center for          |

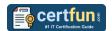

| Topic                         | Details                                                     |
|-------------------------------|-------------------------------------------------------------|
|                               | Enablement (C4E).                                           |
|                               | - Define and describe the benefits of API-led               |
|                               | connectivity and application networks.                      |
|                               | - Define and correctly use the terms API, API               |
|                               | implementation, API interface, API consumer, and API        |
|                               | invocation.                                                 |
|                               | - Describe the basics of the HTTP protocol and the          |
|                               | characteristics of requests and responses.                  |
|                               | - Describe the capabilities and high-level components of    |
|                               | Anypoint Platform for the API lifecycle.                    |
|                               | - Describe the lifecycle of the "modern API."               |
|                               | - Use RAML to define API resources, nested resources,       |
|                               | and methods.                                                |
|                               | - Identify when and how to define query parameters vs       |
| Darimaia mand                 | URI parameters.                                             |
| Designing and                 | - Use RAML to define API parameters, requests, and          |
| consuming APIs                | responses.                                                  |
|                               | - Use RAML to define reusable data types and format-        |
|                               | independent examples.                                       |
|                               | - Read a RAML spec and formulate RESTful requests           |
|                               | with query parameters and/or headers as appropriate.        |
|                               | - Describe the Mule event data structure.                   |
| A ' I                         | - Use transformers to set event payloads, attributes, and   |
| Accessing and                 | variables.                                                  |
| modifying Mule                | - Write DataWeave expressions to access and modify          |
| events                        | event payloads, attributes, and variables.                  |
|                               | - Enrich Mule events using target parameters.               |
|                               | - Parameterize an application using property                |
|                               | placeholders.                                               |
|                               | - Define and reuse global configurations in an              |
|                               | application.                                                |
|                               | - Break an application into multiple flows using private    |
|                               | flows, subflows, and the Flow Reference component.          |
| Structuring Mule applications | - Specify what data (payload, attributes, variables) is     |
|                               | persisted between flows when a Flow Reference is            |
|                               | used.                                                       |
|                               | - Specify what data (payload, attributes, variables) is     |
|                               | persisted between flows when a Mule event crosses a         |
|                               | connection boundary.                                        |
|                               | - Specify what data (payload, attributes, variables)        |
|                               | exists in a flow before and after a call in the middle of a |
|                               | flow to an external resource.                               |

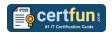

| Topic             | Details                                                                                       |
|-------------------|-----------------------------------------------------------------------------------------------|
| •                 | - Manually create a RESTful interface for a Mule                                              |
|                   | application.                                                                                  |
|                   | - Generate a REST Connector from a RAML                                                       |
| Building API      | specification.                                                                                |
| implementation    | - Describe the features and benefits of APIkit.                                               |
| interfaces        | - Use APIkit to create implementation flows from a                                            |
|                   | RAML file.                                                                                    |
|                   | - Describe how requests are routed through flows                                              |
|                   | generated by APIkit.                                                                          |
|                   | - Use the Choice router to route events based on                                              |
| Pouting events    | conditional logic.                                                                            |
| Routing events    | <ul> <li>Use the Scatter-Gather router to multicast events.</li> </ul>                        |
|                   | <ul> <li>Validate data using the Validation module.</li> </ul>                                |
|                   | - Describe the default error handling in a Mule                                               |
|                   | application.                                                                                  |
|                   | - Define a custom global default error handler for an                                         |
|                   | application and identify in what situations it will be used.                                  |
|                   | - Compare and contrast how the On Error Continue and                                          |
| Handling errors   | On Error Propagate scopes work.                                                               |
|                   | - Create one or more error handlers for a flow.                                               |
|                   | - Use the Try scope to specify error handlers for one or                                      |
|                   | more event processors.                                                                        |
|                   | - Describe the data structure of the Mule Error object.                                       |
|                   | - Map errors to custom application errors.                                                    |
|                   | - Write DataWeave scripts to convert JSON, XML, and                                           |
|                   | Java data structures to different data structures and                                         |
|                   | data types.                                                                                   |
|                   | - Use DataWeave functions.                                                                    |
| Transforming data | - Define and use DataWeave variables, functions, and                                          |
| with DataWeave    | modules.                                                                                      |
|                   | - Define and use custom data types.                                                           |
|                   | - Apply correct DataWeave syntax to coerce data types.                                        |
|                   | <ul> <li>Apply correct DataWeave syntax to format strings,<br/>numbers, and dates.</li> </ul> |
|                   | - Call Mule flows from a DataWeave script.                                                    |
|                   | - Retrieve data from a Database using the Database                                            |
|                   | connector.                                                                                    |
|                   | - Create parameterized SQL queries for the Database                                           |
| Using Connectors  | connector.                                                                                    |
|                   | - Retrieve data from a REST service using HTTP                                                |
|                   | Request or a REST Connector.                                                                  |
|                   | - Use a Web Service Consumer connector to consume                                             |
|                   | SOAP web services.                                                                            |
|                   | - Use the Transform Message component to pass                                                 |

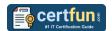

| Topic                                              | Details                                                                                                    |
|----------------------------------------------------|----------------------------------------------------------------------------------------------------|
|                                                    | arguments to a SOAP web service.  - List, read, and write local files using the File connector.  - List, read, and write remote files using the FTP connector.  - Use the JMS connector to publish and listen for JMS messages.                                                                                                    |
| Processing records                                 | <ul> <li>List and compare and contrast the methods for processing individual records in a collection.</li> <li>Explain how Mule events are processed by the For Each scope.</li> <li>Use the For Each scope to process records.</li> <li>Explain how Mule events are processed by the Batch Job scope.</li> <li>Use a Batch Job with Batch Steps and a Batch Aggregator to process records.</li> <li>Use the Scheduler component to trigger a flow.</li> <li>Use connector listeners to trigger flows.</li> <li>Describe the features, benefits, and process to use watermarking.</li> <li>Describe the features, benefits, and process to use automatic watermarking vs. manual watermarking.</li> <li>Use connectors with automatic watermarking capabilities.</li> <li>Persist data between flow executions using the Object Store.</li> </ul> |
| Debugging and troubleshooting Mule applications    | <ul> <li>Use breakpoints to inspect a Mule event during runtime.</li> <li>Install missing Maven dependencies.</li> <li>Read and decipher Mule log error messages.</li> </ul>                                                                                                    |
| Deploying and<br>managing APIs and<br>integrations | <ul> <li>Package Mule applications for deployment.</li> <li>Deploy applications to CloudHub.</li> <li>Use CloudHub properties to ensure deployment success.</li> <li>Create and deploy API proxies.</li> <li>Connect an API implementation to API Manager using autodiscovery.</li> <li>Use policies, including client ID enforcement, to secure an API.</li> <li>Create SLA tiers and apply SLA based policies.</li> </ul>                                                                                                    |

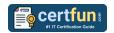

# Broaden Your Knowledge with MuleSoft MCD Level 1 (Mule 4) Sample Questions:

#### Question: 1

Where does a deployed flow designer application run in Anypoint Platform?

- a) API Manager
- b) CloudHub worker
- c) Design Center
- d) Exchange

Answer: b

#### **Question: 2**

Why would a Mule application use the \${http.port} property placeholder for its HTTP Listener port when it is deployed to CloudHub?

- a) Allows CloudHub to automatically change the HTTP port to allow external clients to connect to the HTTP Listener
- b) Allows CloudHub to automatically register the application with API Manager
- c) Allows MuleSoft Support to troubleshoot the application by connecting directly to the HTTP Listener
- d) Allows clients to VPN directly to the application at the Mule application's configured HTTP port

Answer: a

#### **Question: 3**

There are three routes configured for Scatter-Gather and incoming event has a payload is an Array of three objects. How routing will take place in this scenario?

- a) Incoming array objects would be split into three and each part would be sent to one route each in sequential manner
- b) Incoming array objects would be split into three and each part would be sent to one route each in parallel
- c) Entire event would be sent to each route sequentially
- d) Entire event would be sent to each route in parallel

Answer: d

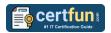

#### **Question: 4**

A Mule flow has three Set Variable transformers. What global data structure can be used to access the variables?

- a) Mule application properties
- b) Mule event attributes
- c) Mule event
- d) Mule event message

Answer: c

#### **Question: 5**

From which application, Organization Administrators can approve/revoke/delete SLA tier access requests?

- a) API Manager
- b) API Portal
- c) API Exchange
- d) API Gateway

Answer: a

#### **Question: 6**

In the Database On Table Row operation, what does the Watermark column enable the On Table Row operation to do?

- a) To save the most recent records retrieved from a database to enable database caching.
- b) To enable duplicate processing of records in a database.
- c) To avoid duplicate processing of records in a database.
- d) To delete the most recent records retrieved from a database to enable database caching.

Answer: c

#### **Question: 7**

Which of the below activity doesn't support parallel execution?

- a) Scatter-Gather Router
- b) First Successful Router
- c) Batch job
- d) Parallel For Each

Answer: d

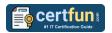

#### **Question: 8**

What does to the attributes of a Mule event happen in a flow after an outbound HTTP Request is made?

- a) Attributes do not change.
- b) Previous attributes are passed unchanged.
- c) Attributes are replaced with new attributes from the HTTP Request response.
- d) New attributes may be added from the HTTP response headers, but no headers are ever removed.

Answer: c

#### **Question: 9**

How is policy defined in terms of classloader of an API?

- a) Classloader isolation does not exist between the application, the runtime and connectors, and policies.
- b) Classloader isolation exists between the application, the runtime and connectors, and policies.
- c) None of these.
- d) Classloader isolation partially exists between the application, the runtime and connectors, and policies.

Answer: b

#### **Question: 10**

A Batch Job scope has three batch steps. An event processor throws an error in the second batch step because the input data is incomplete.

What is the default behavior of the batch job after the error is thrown?

- a) All processing of the batch job stops.
- b) None of these.
- c) Error is ignored.
- d) Event processing continues to the next batch step.

Answer: a

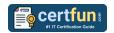

## Avail the Study Guide to Pass MuleSoft MCD Level 1 (Mule 4) Developer Level 1 Exam:

- Find out about the MCD Level 1 (Mule 4) syllabus topics. Visiting the official site offers an idea about the exam structure and other important study resources. Going through the syllabus topics help to plan the exam in an organized manner.
- Once you are done exploring the <u>MuleSoft MCD Level 1 (Mule 4)</u>
   <u>syllabus</u>, it is time to plan for studying and covering the syllabus topics
   from the core. Chalk out the best plan for yourself to cover each part of
   the syllabus in a hassle-free manner.
- A study schedule helps you to stay calm throughout your exam preparation. It should contain your materials and thoughts like study hours, number of topics for daily studying mentioned on it. The best bet to clear the exam is to follow your schedule rigorously.
- The candidate should not miss out on the scope to learn from the <u>Developer Level 1 training.</u> Joining the MuleSoft provided training for this MuleSoft certification exam helps a candidate to strengthen his practical knowledge base from the certification.
- Learning about the probable questions and gaining knowledge regarding the exam structure helps a lot. Go through the <u>MuleSoft MCD Level 1</u> (<u>Mule 4</u>) <u>sample questions</u> and boost your knowledge
- Make yourself a pro through online practicing the syllabus topics. MCD
  Level 1 (Mule 4) practice tests would guide you on your strengths and
  weaknesses regarding the syllabus topics. Through rigorous practicing,
  you can improve the weaker sections too. Learn well about time
  management during exam and become confident gradually with practice
  tests.

### **Career Benefits:**

Passing the MuleSoft MCD Level 1 (Mule 4) exam, helps a candidate to prosper highly in his career. Having the certification on the resume adds to the candidate's benefit and helps to get the best opportunities.

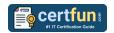

### Here Is the Trusted Practice Test for the MuleSoft MCD Level 1 (Mule 4) Certification

CertFun.Com is here with all the necessary details regarding the MCD Level 1 (Mule 4) exam. We provide authentic practice tests for the MCD Level 1 (Mule 4) exam. What do you gain from these practice tests? You get to experience the real exam-like questions made by industry experts and get a scope to improve your performance in the actual exam. Rely on CertFun.Com for rigorous, unlimited two-month attempts on the MCD Level 1 (Mule 4) practice tests, and gradually build your confidence. Rigorous practice made many aspirants successful and made their journey easy towards grabbing the MuleSoft Certified Developer - Level 1 (Mule 4) (MCD).

Start Online practice of MuleSoft MCD Level 1 (Mule 4) Exam by visiting URL

https://www.certfun.com/mulesoft/mcd-mulesoft-developer-level-1-mule-4